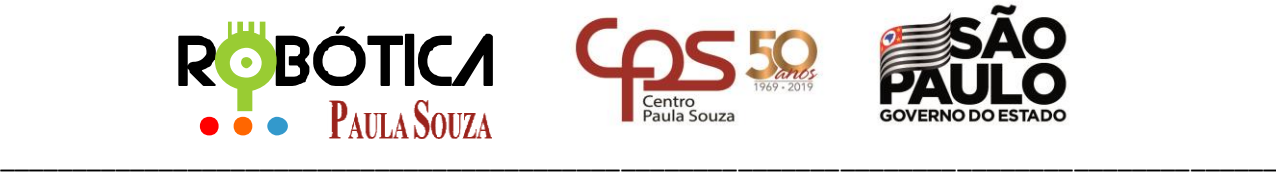

**Unidade do Ensino Médio e Técnico – Cetec Capacitações**

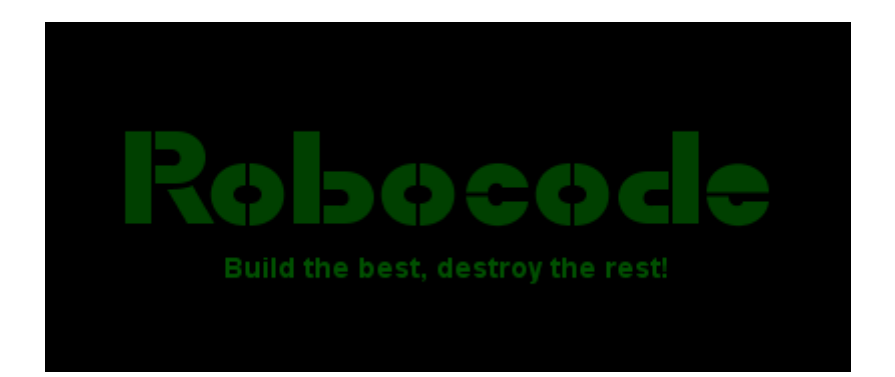

# PBOTICA **Paula Souza**

2019 São Paulo

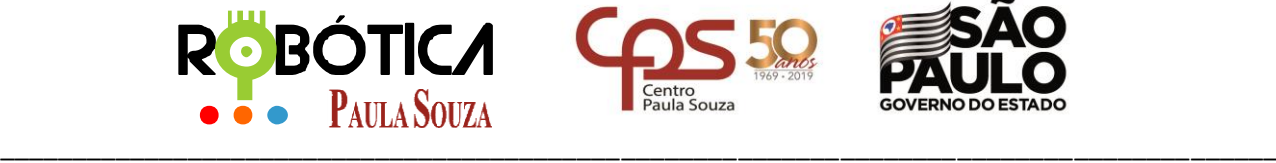

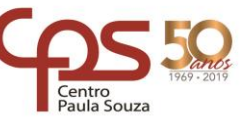

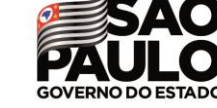

**Unidade do Ensino Médio e Técnico – Cetec Capacitações**

# **Baixando e instalando o Java**

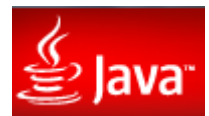

# **ATENÇÃO, 03 Dicas antes de INICIAR:**

**DICA 01:** Caso precise de alguma ajuda para conhecer mais sobre o JAVA ou solucionar eventuais problemas que possa ocorrer após a instalação, é recomendado visitar o site: **Central de Ajuda do Java - Instalando o Java**: [http://www.java.com/pt\\_BR/download/help/index\\_installing.xml](http://www.java.com/pt_BR/download/help/index_installing.xml)

**DICA 02:** Se já existir o **JAVA** instalado em seu computador, é bom verificar se ele está atualizado, para isso acesse no link: [http://www.java.com/pt\\_BR/download/](http://www.java.com/pt_BR/download/)

**DICA 03:** Site de dúvidas**JAVA:** [http://www.java.com/pt\\_BR/download/help/](http://www.java.com/pt_BR/download/help/)

# **1. Site Oficial JAVA**

Para iniciar o download do JAVA siga até:

Windows x86

Windows x64

<http://www.oracle.com/technetwork/java/javase/downloads/jdk8-downloads-2133151.html> e escolha a versão do Java para instalação de acordo com seu Sistema Operacional. *Obs: note que neste caso foi realizado o download do arquivo para Windows 64 bits:*

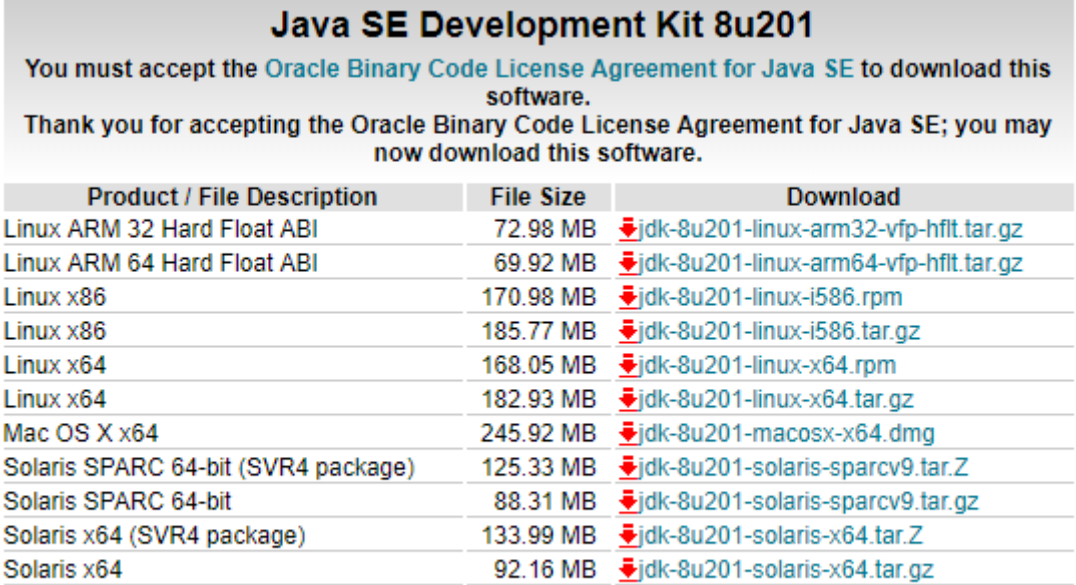

197.66 MB •jdk-8u201-windows-i586.exe

207.46 MB •jdk-8u201-windows-x64.exe

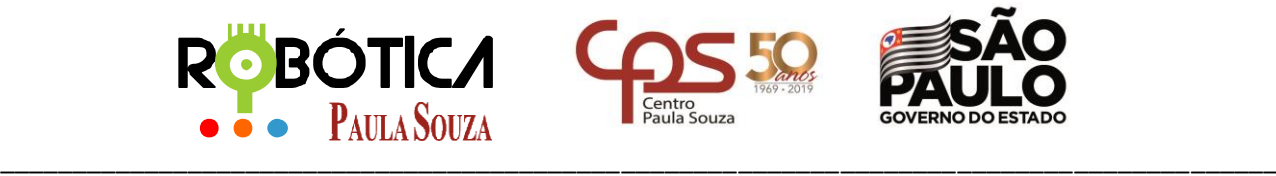

**Unidade do Ensino Médio e Técnico – Cetec Capacitações**

Após terminar o Download, vá até a pasta **Downloads** do seu Windows e procure pelo arquivo JDK que acabou de baixar.

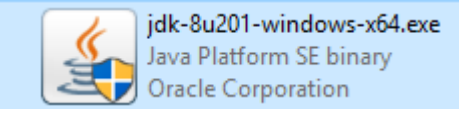

### Após dar duplo clique no programa, aparecerá uma tela, clique em **NEXT**:

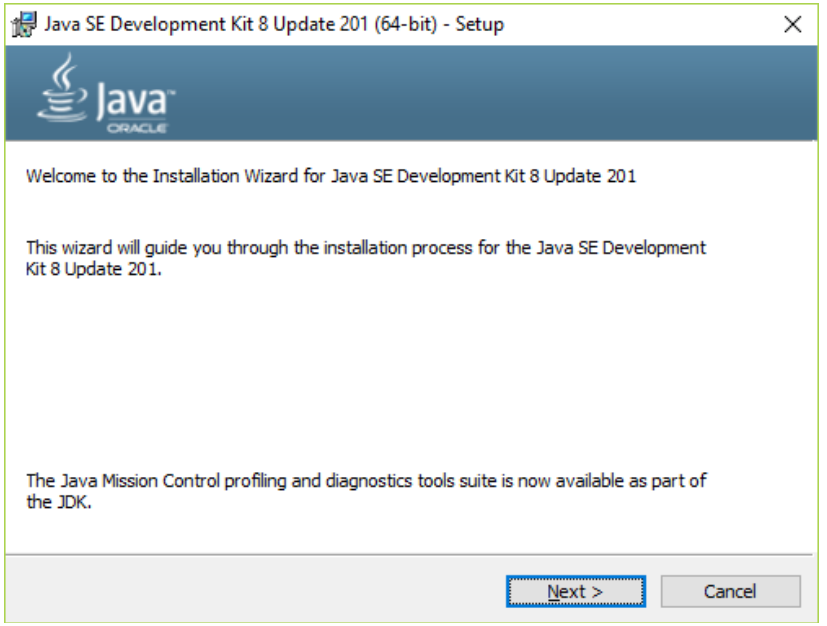

### Na próxima tela, podemos instalar todos os itens, clique em **NEXT**:

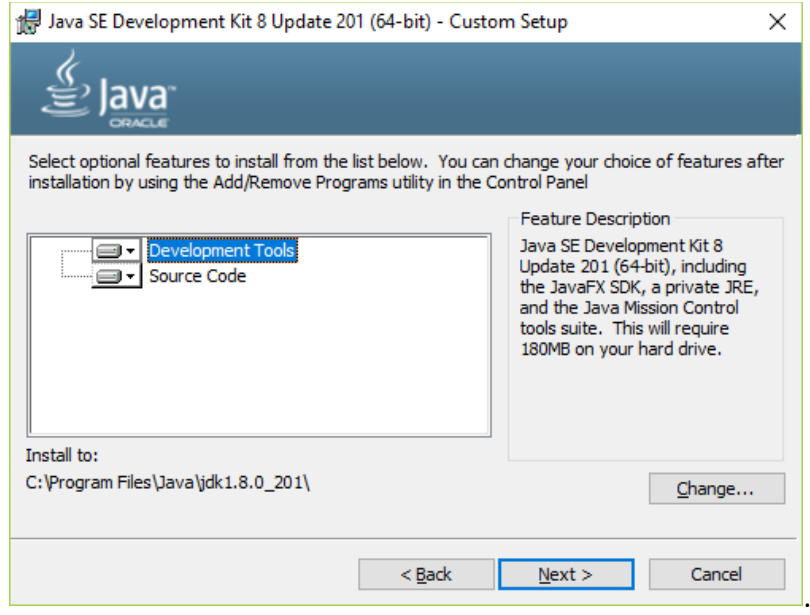

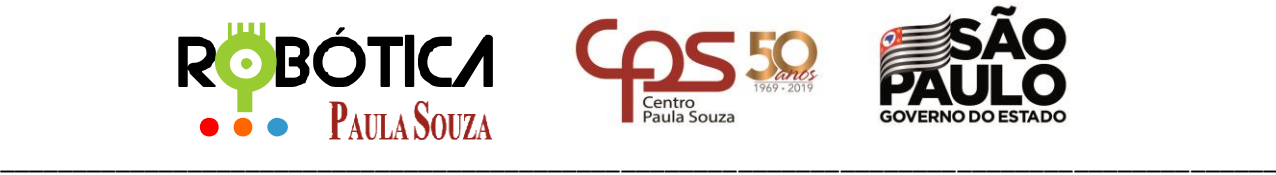

**Unidade do Ensino Médio e Técnico – Cetec Capacitações**

### Instalando...**:**

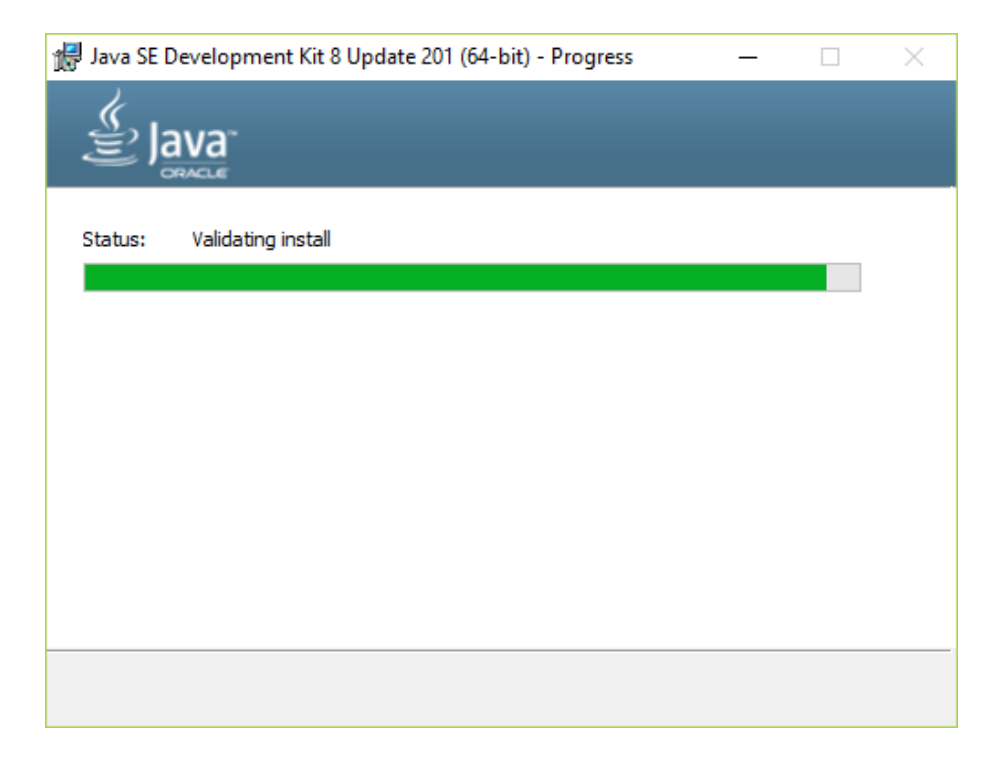

Instalado com sucesso, clique em **CLOSE**:

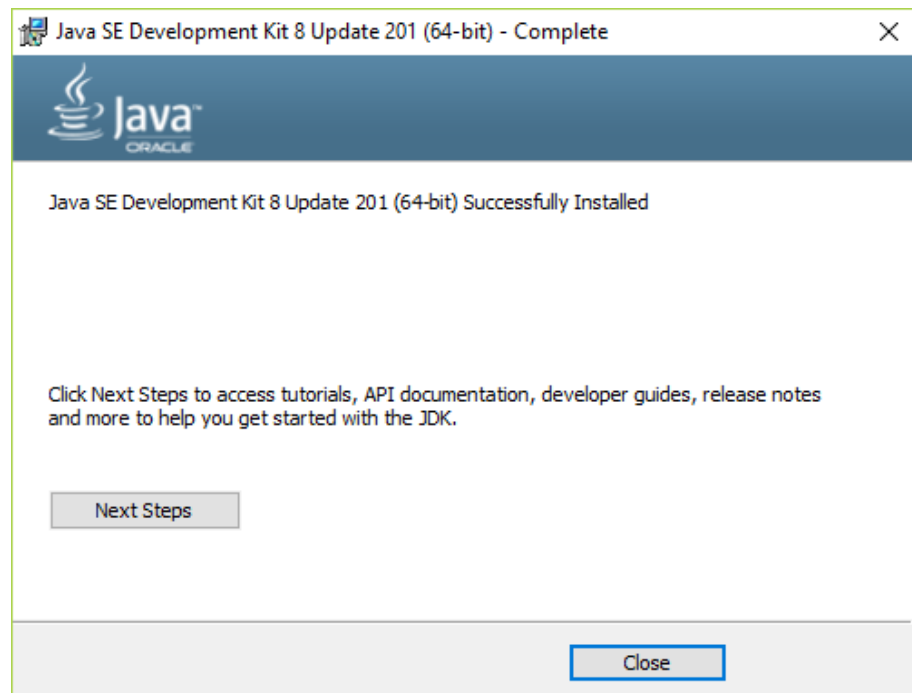

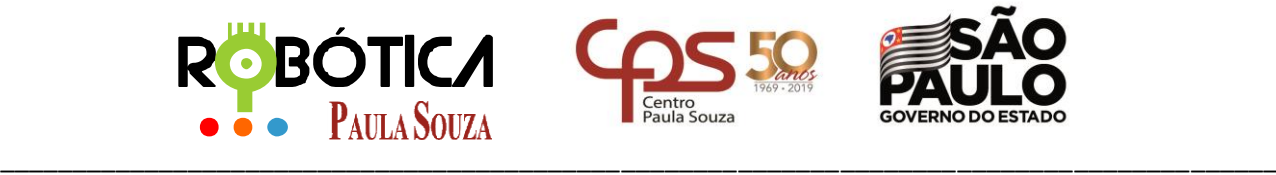

**Unidade do Ensino Médio e Técnico – Cetec Capacitações**

# **2 Referências**

[1] Autor Desconhecido. **Site Oficial ROBOCODE**. Disponível em[: http://robocode.sourceforge.net/.](http://robocode.sourceforge.net/) Acesso em 10 de março de 2019.

[2] Autor Desconhecido. **Site Oficial JAVA**. Disponível em: [http://www.java.com/pt\\_BR/](http://www.java.com/pt_BR/) . Acesso em 10 de março de 2019.